## Upper Uwchlan Township Parks REQUESTING CHANGES AND CANCELLATIONS

**1. Log in and Click "My Account"**

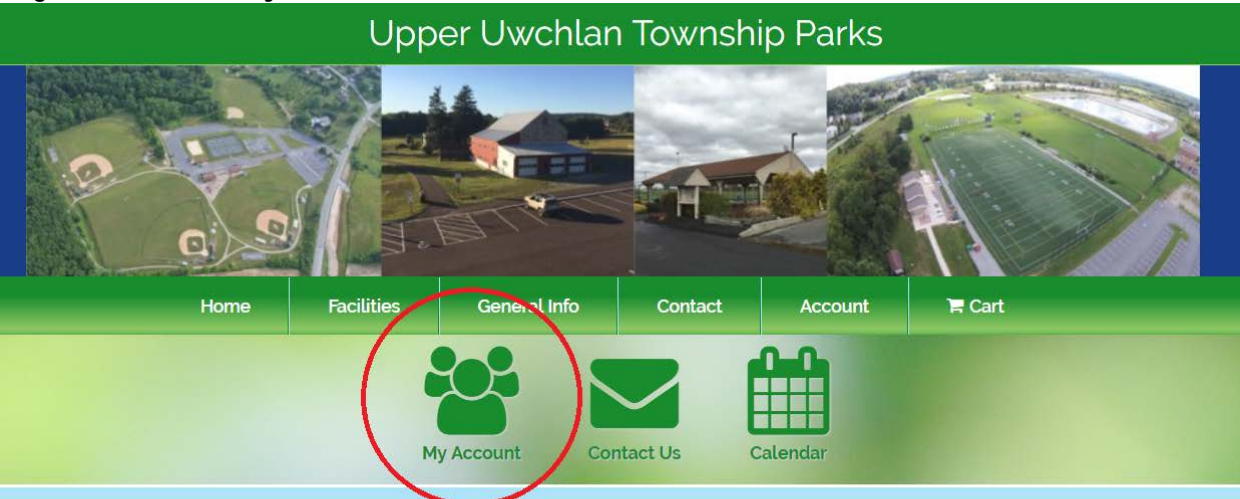

# **Welcome to Upper Uwchlan Township Parks**

Thank you for your interest in Upper Uwchlan Township parks and facilities! Our first-rate athletic facilities include 3 baseball diamonds, 6 multi-purpose grass fields, 1 synthetic turf football/soccer field, 3 tennis courts, 2 basketball courts, and 1 sand volleyball court. Also available for rent are an outdoor pavilion and the three-season event venue, The Barn at Upland Farms.

To get started please Create an Account with all your household or organization information. Then use the calendar or reservation icons to request a reservation at one of the Township facilities.

### **2. Cick "Reservations" to view your current, approved reservations.**

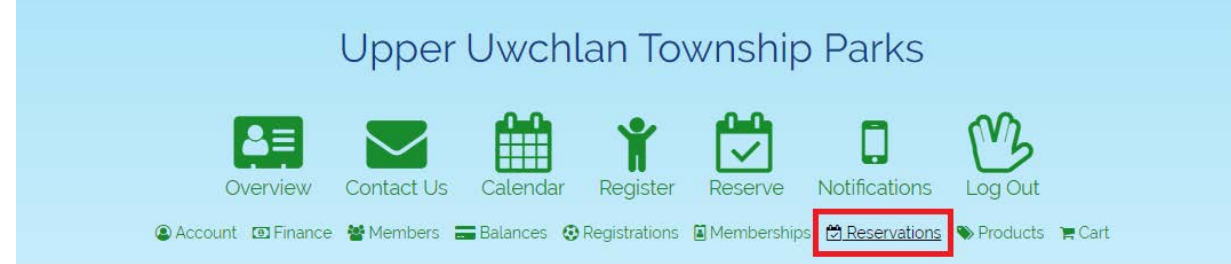

**3. Find the reservation you want to alter, and click "Request Change" beneath that reservation's title**

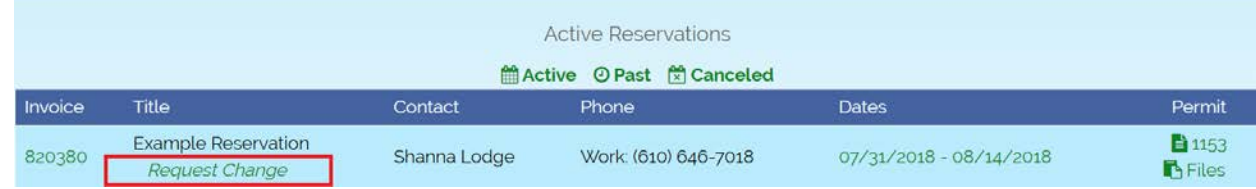

#### **4. Using the checkboxes, select the dates you wish to change or cancel; click "Next"**

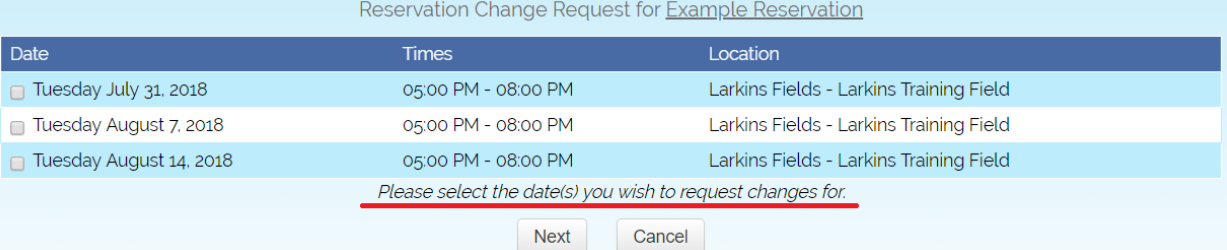

#### **5. Enter your change request in the text box; click "Submit"**

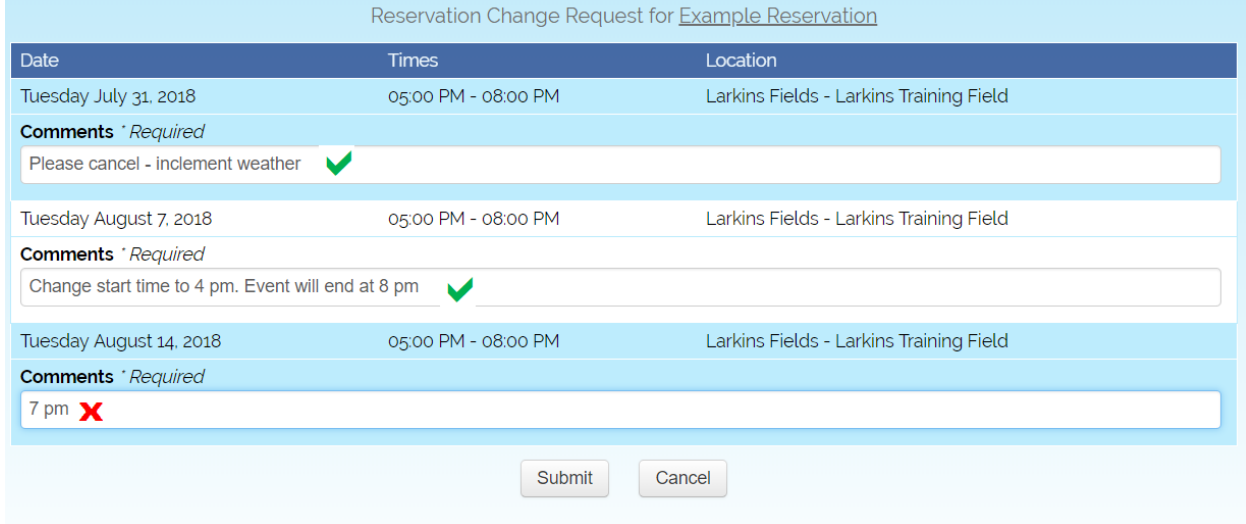

#### **IMPORTANT**

- If you are requesting a cancellation, **include the reason.**
- If you are requesting a time change, **indicate the new start AND end time, even if only one changes. Include AM or PM.**
- If you are requesting a time change, **DON'T simply enter a time.** We can't tell if that's a change to the beginning or the end.
- **6. When your request is reviewed, you will receive an email indicating if it has been approved or denied. Be sure to visit your account to download updated invoices and/or permits, if applicable.**

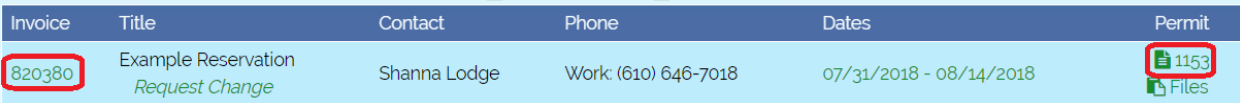